# LABORATION 5

## Ekvationer, differentialekvationer

*Vid redovisningen ska båda i laborationsgruppen kunna redogöra för teori, algoritmer och resultat! Var väl förberedda så att varje delredovisning går snabbt och smidigt (kurvor utskrivna, numeriska resultat noterade – gärna handskrivna i marginalen på detta papper). Sista dag för bonuspoäng: 4/3 2011.*

## 1. Skärning mellan ellipser, ickelinjärt ekvationssystem

Beräkna alla skärningspunkter mellan den sneda ellipsen som definieras av  $0.4x^2 + y^2 - xy = 10$ och den ellips med centrum i (4, 2) och halvaxlarna  $a = 4$  och  $b = 6$  (parallella med koordinataxlarna) som beskrivs av

$$
(x-4)^2/a^2 + (y-2)^2/b^2 = 1.
$$

Ellipserna ska ritas<sup>1</sup> och de erhållna skärningspunkterna markeras med en ring. Hur är det med egenskapen kvadratisk konvergens i din algoritm.

## 2. Bästa cirkelanpassning, ickelinjär modell

Vi vill anpassa en cirkel till punkterna (1.1, 0.7), (1.5, 1.9), (2.2, 3.1), (3.2, 3.0), (4.5, 2.3), (4.8, 1.0), nu med cirkeln skriven på formen  $(x-x_c)^2 + (y-y_c)^2 = R^2$ . Det leder till ett överbestämt ickelinjärt ekvationssystem. Använd Gauss-Newtons metod för lösningen.

Skriv i varje iteration ut värdet på det uttryck som minimeras i Gauss-Newtons metod. Rita upp de givna punkterna och den bästa cirkeln.

## 3. Differentialekvationer — begynnelsevärdesproblem

Givet är differentialekvationsproblemet

$$
y'' + \pi y e^{x/3} (2y' \sin \pi x + \pi y \cos \pi x) - y/9 = 0, \quad y(0) = 1, \ y'(0) = -1/3.
$$

Inför nya variabler  $u_1 = y$  och  $u_2 = y'$  så att differentialekvationen kan skrivas till ett system av två första ordningens ODE. Utnyttja MATLABS ode45 för numerisk lösning fram till  $x = 2$ . Använd en relativ tolerans på 10<sup>-6</sup>. Rita upp lösningskurvan

#### 4. Differentialekvationer — randvärdesproblem

Följande differentialekvationsproblem beskriver temperaturfördelningen  $T(x)$  i en cylindrisk stav av längden L och med tvärsnittsarean A.

<sup>1</sup>Den sneda ellipsen skrivs bäst i polär form inför uppritningen.

$$
-\frac{d}{dx}(k\frac{dT}{dx}) = Q(x), \quad T(0) = T_0, \quad T(L) = T_L
$$
 (1)

Vänster och höger ändpunkt på staven har den konstanta temperaturen  $T_0$  resp  $T_L$ . Konstanten k är stavens värmeledningsförmåga och  $Q(x)$  är den värmemängd som per tidsenhet och volymnsenhet genereras i staven, t ex genom radioaktivitet.

Antag att  $L = 2[m], k = 2.5 [J/(K \cdot m \cdot s], T_0 = 300 [K], T_L = 400 [K]$  och  $Q(x)$  [ $J/(s \cdot m^3)$ ] är funktionen

$$
Q(x) = 300e^{-(x-\frac{L}{2})^2}
$$
,  $0 \le x \le L$ 

Differentialekvation och randvillkor (1) kan lösas numeriskt med hjälp av finita differensmetoden. Om vi diskretiserar intervallet  $[0, L]$  enligt  $x_i = ih, i =$  $0, 1, 2, \ldots, n, n + 1$ , där  $h(n + 1) = L$  och approximerar andraderivatan med centraldifferens erhålles

$$
\frac{-T_{i-1} + 2T_i - T_{i+1}}{h^2} = \frac{1}{k}Q(x_i), \quad i = 1, 2, \dots, n
$$
\n(3)

Diskretiseringen leder till ett linjärt ekvationssystem

$$
AT = b \tag{4}
$$

där A är en  $n \times n$ -matris, T är en  $n \times 1$ -vektor med temperaturvärden i det inre av intervallet och b är en  $n \times 1$ -vektor som beror av bl a randvärdena  $T_0$  och  $T_L$ samt Q(x*i*)-värdena.

a) Skriv ner matrisen A för  $n = 4$  med papper och penna. Vilken struktur har matrisen A ?

b) Skriv ett MATLAB-program som löser randvärdesproblemet. Matrisen A kommer endast att ha ett fåtal nollskilda element. Matrisen skapar du i Matlab på följande sätt:  $e = ones(n,1)$ ;  $A = spdiags([-e 2*e -e], -1:1, n,n)$ ;

Kommandot spdiags är ett kommando för att skapa glesa matriser. Gör (help spdiags) för mer information.

Med MATLAB-satsen Afull=full(A) skrivs matrisen A ut på vanlig form. Gör det för  $n = 4$  och jämför med resultatet i uppgift a).

Räkna ut temperaturen T för fallet  $N = 249$ . Lösningen får du genom att lösa det linjära ekvationssystemet  $AT = b$  i Matlab med \. Lösningen T kommer att innehålla temperaturen i alla punkter x*<sup>i</sup>* utom i randpunkterna.

Plotta temperaturen som funktion av x på hela itervallet  $0 \leq x \leq L$ .

Hur stor är den minimala och maximala temperaturen? (Plocka fram det minsta och största värdet i vektorn T).

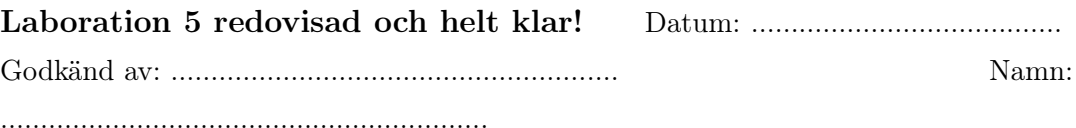